## SAP ABAP table BDLNAMTAB {Nametab Info}

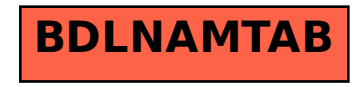